## Índex

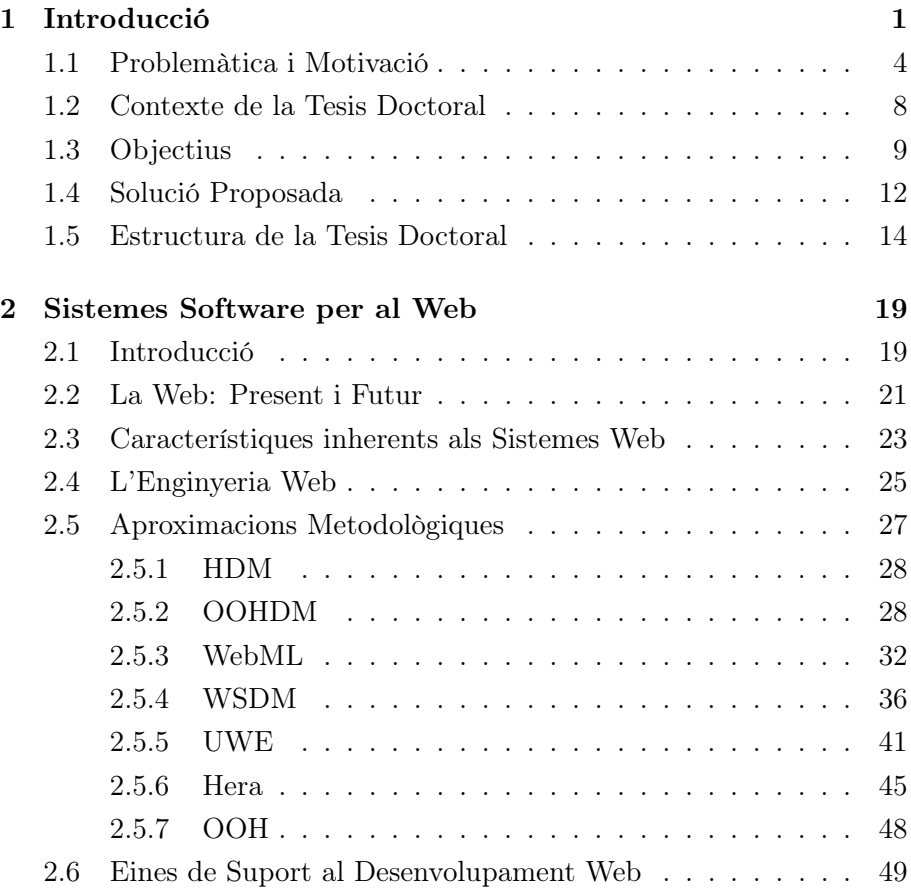

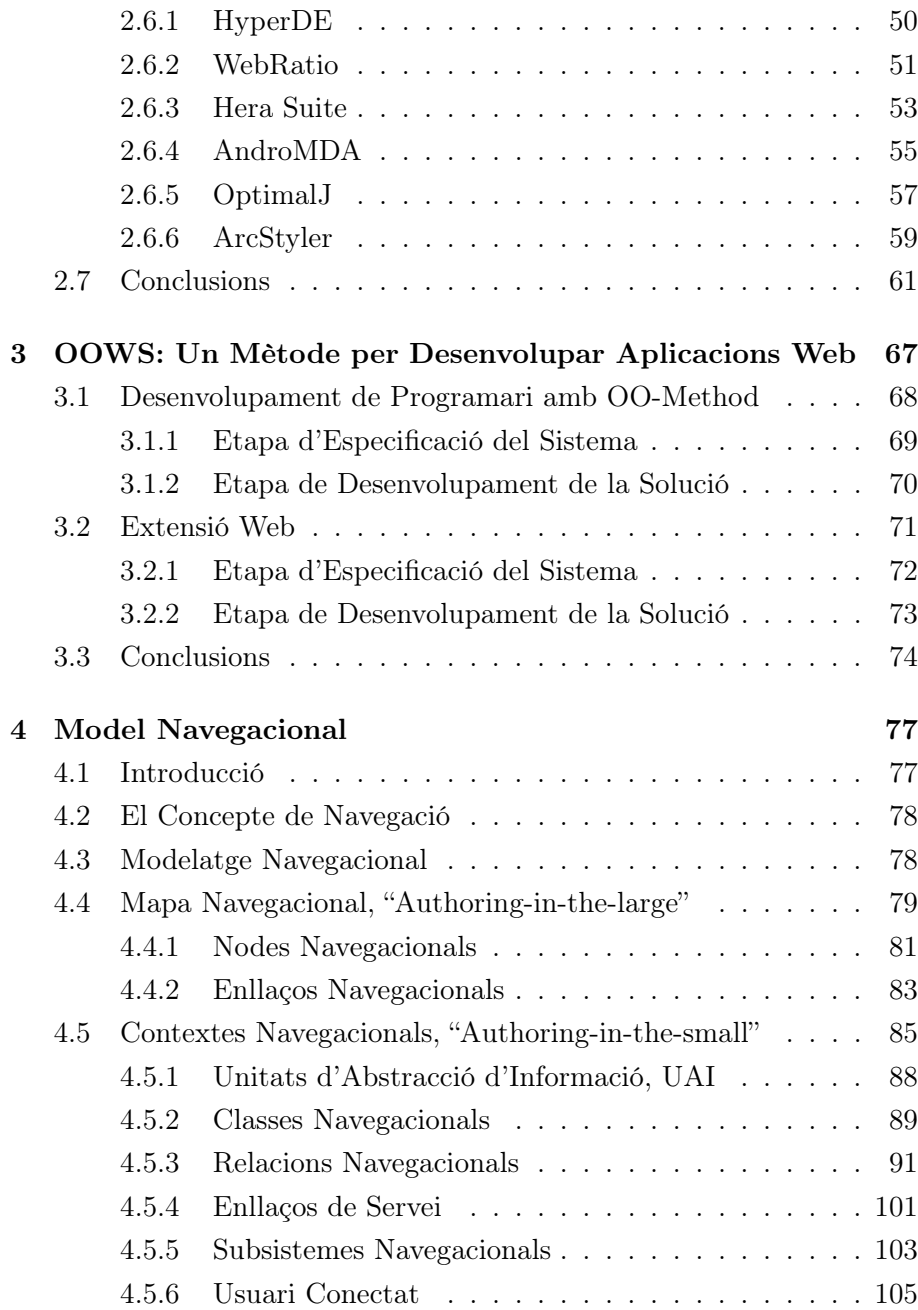

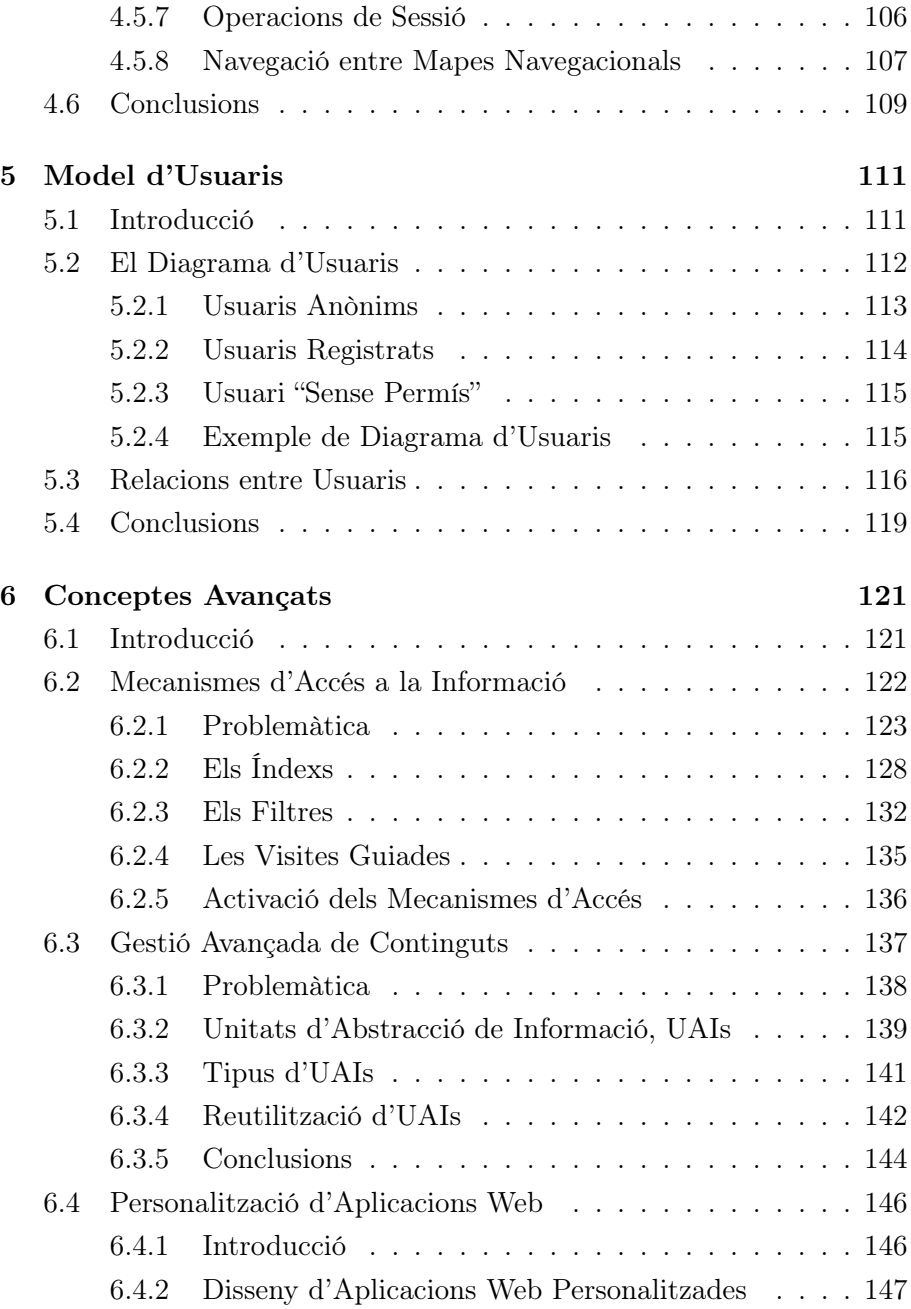

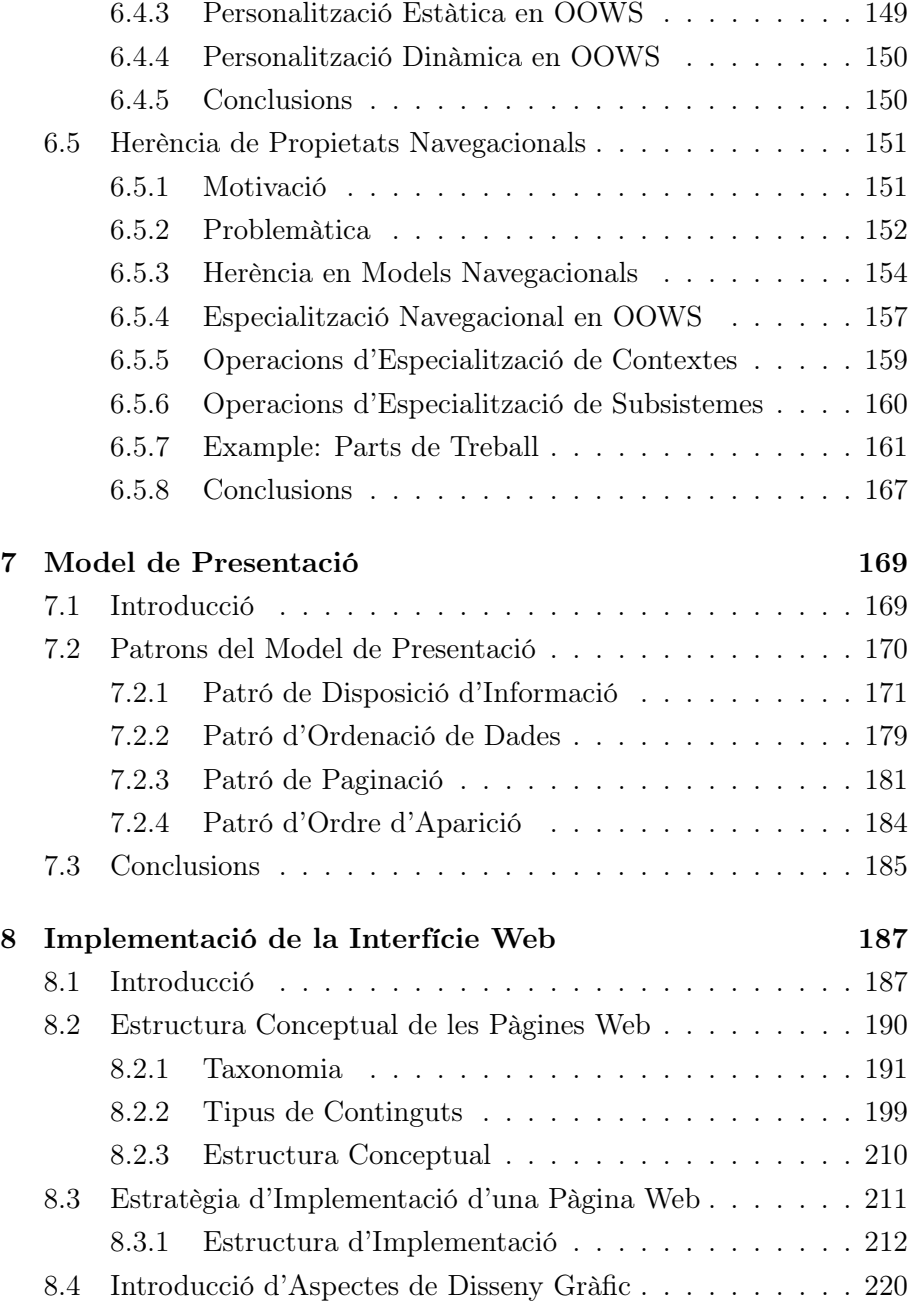

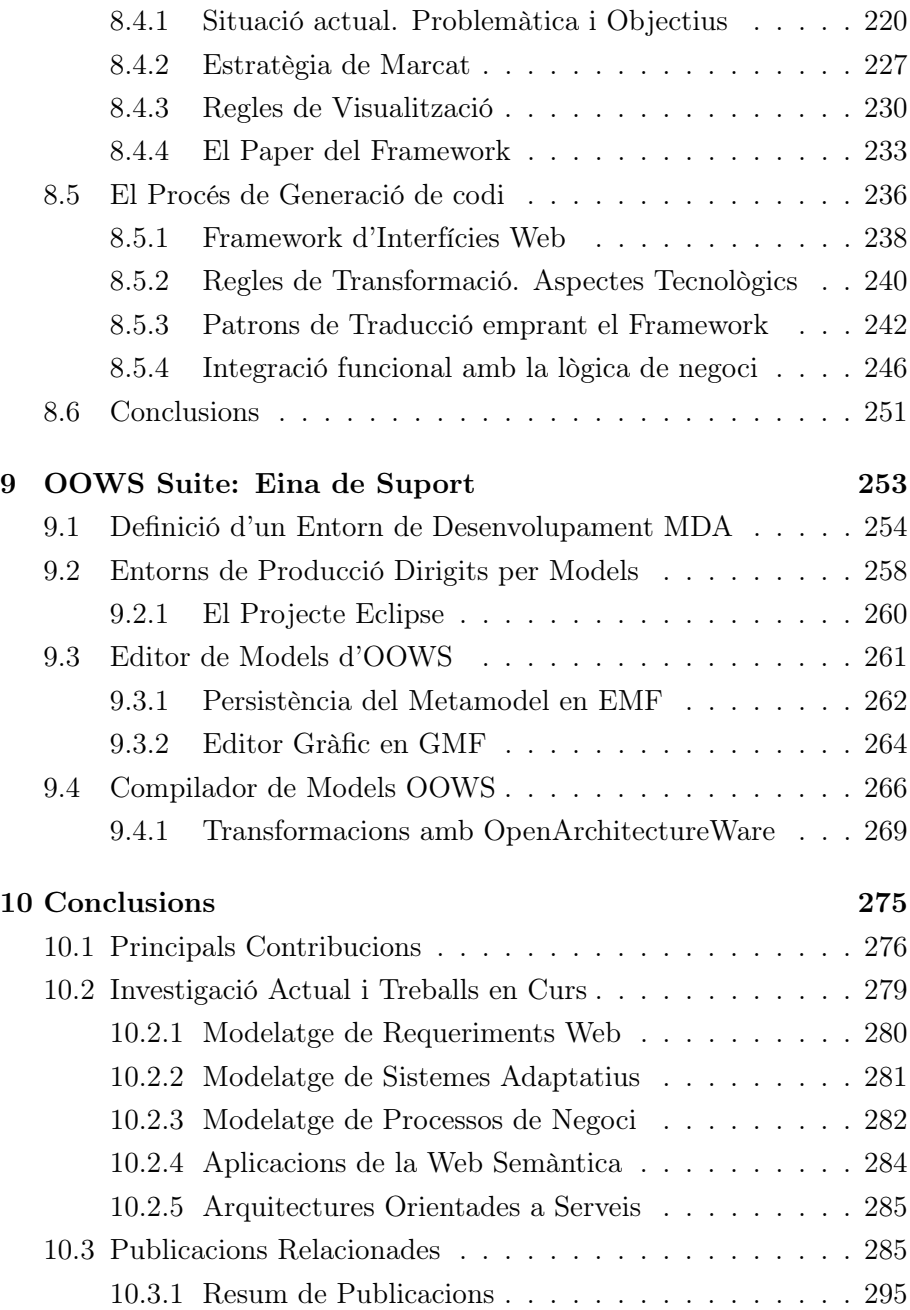

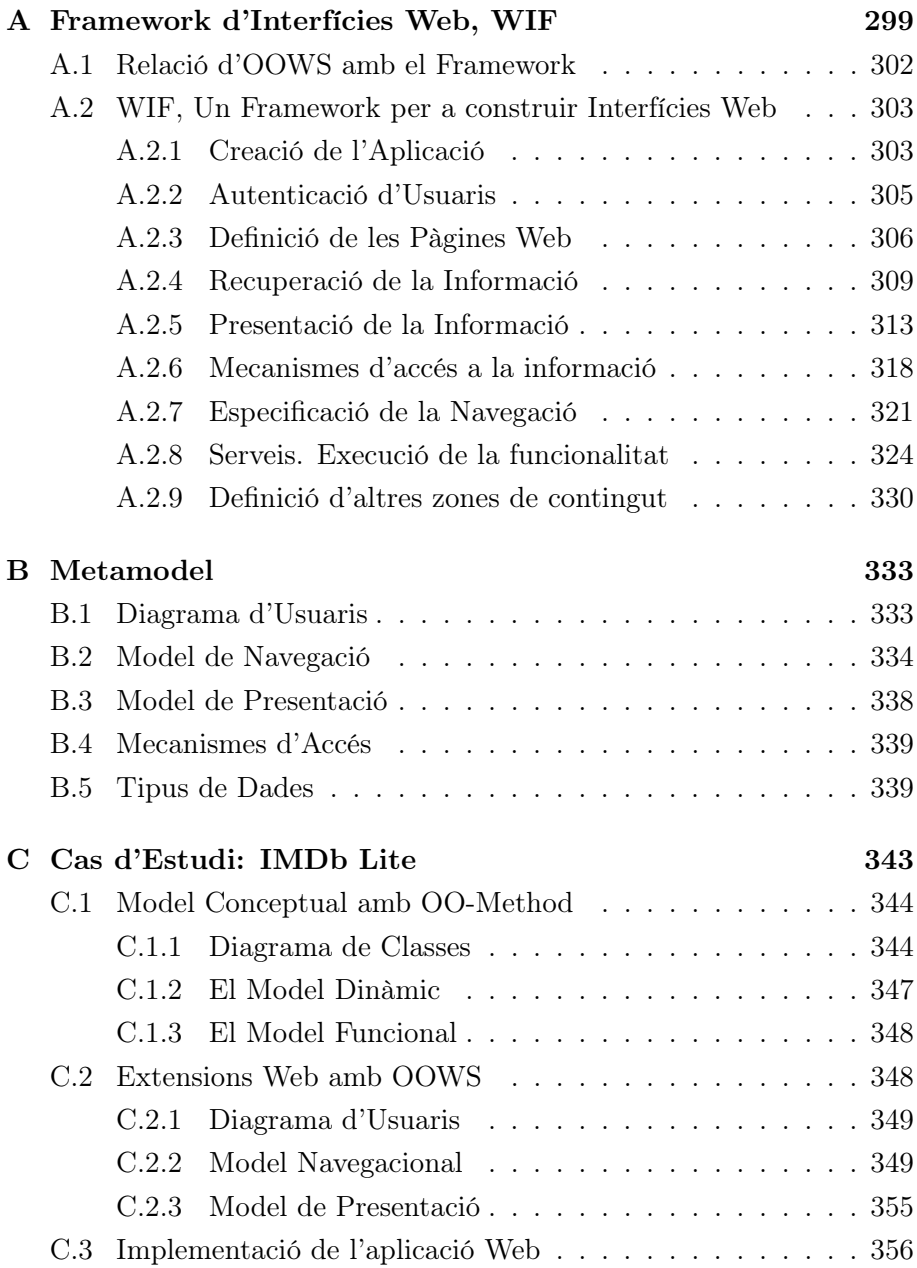

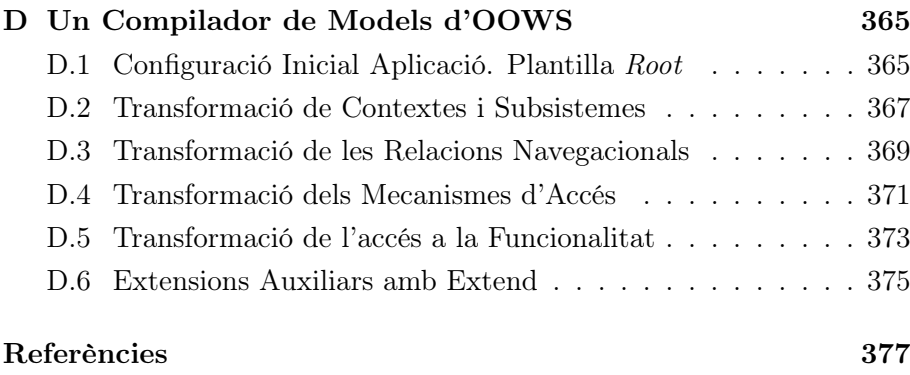